| Multiple and set of a low of a low                                                                                                    |                                                                                                    | Visualization Analysis & Design, Half-Day Tutorial                                                                                        | Defining visualization (vis)                                                                                                    | Defining visualiza                                                                                                    |
|----------------------------------------------------------------------------------------------------|----------------------------------------------------------------------------------------------------|----------------------------------------------------------------------------------------------------|----------------------------------------------------------------------------------------------------|----------------------------------------------------------------------------------------------------|
| Half-Day Tutorial       Image: Comparison of the Comparison of the Comparison of                                                                                                    | Visualization Analysis & Design                                                                                                    |                                                                                                    |                                                                                                    |                                                                                                    |
| <ul> <li>An ang Torn</li> <li>An ang Torn</li> <li>An ang Torn</li> <li>Ang Guine</li> <li>Ang Guine</li> <li>Ang</li></ul>                                                                                                    |                                                                                                    |                                                                                                    |                                                                                                    |                                                                                                    |
| Image: Interview interview intervie                                                                                                    | Venualization<br>Analysis & Design<br>Tears Line                                                                                                    |                                                                                                    |                                                                                                    | vvny:                                                                                                    |
| Universe of Broad Columbia       Additional Columbia       Additional Co                                                                                                    | Tamara Munzner                                                                                                    |                                                                                                    |                                                                                                    |                                                                                                    |
| Link       Link       Link <thlink< th="">       Link       Link</thlink<>                                                                                                    |                                                                                                    |                                                                                                    |                                                                                                    |                                                                                                    |
| Constrained       Constrained                                                                                                    | @tamaramunzner                                                                                                    |                                                                                                    |                                                                                                    |                                                                                                    |
| Inter/ormalitation multiple status and intervalues and intervalues and interval                                                                                                    |                                                                                                    |                                                                                                    |                                                                                                    |                                                                                                    |
| Comparison of the standard wave of the large standard wave of the large                                                                                                    | http://www.cs.ubc.ca/~tmm/talks.html#halfdaycourse20                                                                                                    |                                                                                                    | 3                                                                                                    |                                                                                                    |
| designed is hell grade if and grade is and grade is hell grade if and grade is hell grade if and grade is hell grade is hell grade if and grade is hell grade is hell grad                                                                                                    | Why have a human in the loop?                                                                                                    | Why have a human in the loop?                                                                                                    | Why have a human in the loop?                                                                                                    | Why use an exte                                                                                                    |
| <ul> <li>refer that sighte pools with computational decides an Marg unclose.</li> <li>refer that sighte pools with computational decides an Marg unclose.</li> <li>refer th</li></ul>                                                                                                    | Computer-based visualization systems provide visual representations of datasets designed to help people, arry out tasks more effectively.                                                                                                    | Computer-based visualization systems provide visual representations of datasets designed to help people, arry out tasks more effectively. |                                                                                                    |                                                                                                    |
| <ul> <li>- marging analysis problems illegoring - marging problems illegoring - marging prob</li></ul>                                                                                                    |                                                                                                    |                                                                                                    |                                                                                                    | • external represen                                                                                                    |
| <ul> <li></li></ul>                                                                                                    |                                                                                                    |                                                                                                    |                                                                                                    |                                                                                                    |
| <ul> <li></li></ul>                                                                                                    |                                                                                                    |                                                                                                    |                                                                                                    | D         FARCHER         UP3.157 1         UP3.157 1 <thup3.157 1<="" th=""> <thup3.157 1<="" th=""> <thup3.157 1<="" <="" th=""></thup3.157></thup3.157></thup3.157> |
| <ul> <li></li></ul>                                                                                                    |                                                                                                    |                                                                                                    |                                                                                                    | RELA         Turner pion factor         -1.077         0.556           INDRD         Kinase         1.267         0.29           CCL4         Chemplaite         1.254         0.478           MAP(87)         1.01         0.016           ICAM         Adhr size         1.184         0.669                                                                                                    |
| <ul> <li></li></ul>                                                                                                    |                                                                                                    |                                                                                                    |                                                                                                    | IRF1         Transcription factor         -1.013         0.519           CXCL2         Chemosition         1.7         2.005           IL128         Cytokine         -2.448         0.042           CCL11         Chemosition         -1.038         0.049           MAPRX2PP         Adaptive         -1.038         0.049                                                                                                    |
| <ul> <li>Image: A base of the second processes of the second processes of the second process of the second process of the second proce</li></ul>                                                                                                    |                                                                                                    |                                                                                                    |                                                                                                    | (BKC Crimbins _115 140)                                                                                                    |
| <ul> <li>Image: solution set the target user?</li> <li>Image: solution set the target user?</li> <li>Image: solution set target user?</li> <li>Image: solution set target user?</li> <li>I</li></ul>                                                                                                    |                                                                                                    |                                                                                                    |                                                                                                    |                                                                                                    |
| Computer-based visualization systems provide visualization systems provide visualisystems provide visualization systems provi                                                                                                    | 5                                                                                                    | 6                                                                                                    |                                                                                                    | [Cerebral:Visualizing Multiple Experimental Conditia<br>with Biological Context. Barsky, Munzner, Gardy, and<br>TVCG (Proc. InfoVis) 14(6):1253-1260, 2008.]                                                                                                    |
| Computer-based Visualization expresentations of datasets<br>services based visualization expresentations of datasets<br>services and non-based visualization expresentations of datasets<br>services and non-based visualization expresentations of datasets<br>services and non                                                                                                    | Why use an external representation?                                                                                                    | Why represent all the data?                                                                                                    | Why represent all the data?                                                                                                    |                                                                                                    |
| <ul> <li>external representation: replace cognition with perception</li> <li>- confirmances to be information, details matter</li> <li>- confirmaces code matternation, details matter</li> <li>- confirmaces code matternation, details matter</li> <li>- confirmaces code code code code code code code code</li></ul>                                                                                                    |                                                                                                    | Computer-based visualization systems provide visual representations of datasets designed to help people carry out tasks more effectively. | Computer-based visualization systems provide visual representations of datasets designed to help people carry out tasks more effectively.                                                                                                    | space                                                                                                    |
| <ul> <li></li></ul>                                                                                                    | • external representation: replace cognition with perception                                                                                                    | Anscombe's Quartet                                                                                                    | Anscombe's Quartet                                                                                                    |                                                                                                    |
| Analysis framework: Four levels, three questions • domain situation • who are the target users? • domain situation • who are the target users? • who are the target users? • who are the target users? • domain situation • who are the target users? • domain situation • who are the target users? • domain situation • who are the target users? • domain situation • who are the target users? • domain situation • who are the target users? • domain situation • who are the target users? • domain situation • who are the target users? • domain situation • who are the target users? • who are the target users? • domain situation • who are the target users? • domain situation • who are the target users? • domain situation • who are the target users? • domain situation • who are the target users? • domain situation • users of the user looking at it? task abstraction • what is shown? data abstraction • what is shown? • a shown? data abstraction • what is shown? • a shown? data abstraction • what is shown? • a shown? data abstraction • what is shown? • a shown? • a shown? <p< th=""><th></th><th></th><th></th><th>, 3</th></p<>                                                                                                    |                                                                                                    |                                                                                                    |                                                                                                    | , 3                                                                                                    |
| Image: Image:                                                                                                    |                                                                                                    | x mean 9                                                                                                    | x mean 9                                                                                                    |                                                                                                    |
| Image: Image:                                                                                                    |                                                                                                    |                                                                                                    |                                                                                                    | particular task/o                                                                                                    |
| Image: Image:                                                                                                    | Code         Consults           WHX7         Column           WHX7         Column           US 1         E <sup>rr</sup> US 2         E <sup>rr</sup> US 2         E <sup>rr</sup> US 24         E <sup>rr</sup>                                                                                                    | y variance 3.75                                                                                                    | y variance 3.75                                                                                                    |                                                                                                    |
| <ul> <li>Analysis framework: Four levels, three questions</li> <li>Analysis framework: Four levels, three questions</li> <li>Analysis framework: Four levels, three questions&lt;</li></ul>                                                                                                    |                                                                                                    | x/y correlation 0.816                                                                                                    | 4 6 8 10 12 14 16 18 4 6 8 10 12 14 16 18 X/y correlation 0.816                                                                                                    |                                                                                                    |
| Analysis framework: Four levels, three questions<br>• domain situation<br>• domain situation<br>• domain situati |                                                                                                    |                                                                                                    |                                                                                                    |                                                                                                    |
| Image: the device device de                                                                                                    | [Cerebral/Baudzing Multiple Experimental Conditions on a Graph<br>with Biological forum Render Manana Grade and King                                                                                                    |                                                                                                    |                                                                                                    |                                                                                                    |
| <ul> <li>domain situation</li> <li>-who are the target users?</li> <li>domain situation</li> <li>-who are the target users?</li> <li>domain situation</li> <li>-who are the target users?</li> <li>dostraction</li> <li>-translate from specifics of domain to vocabulary of vis</li> <li>what is shown? data abstraction</li> <li>why is the user looking at it? task abstraction</li> <li>why is the user looking at it? task abstraction</li> <li>Mutu-Lewel Typolog of Abstract Yisuliation Taks</li> <li>Brehmer and Munzner. IEEE TYPC (19/12):279:230:17)</li> <li>domain situation Taks</li> <li>2013 (Proc. Info% 2013):7</li> </ul>                                                                                                    | with biological currics, biorsy, minizer, core, and concerning of the second second se | 10                                                                                                    |                                                                                                    | ~~~~~~~~~~~~~~~~~~~~~~~~~~~~~~~~~~~~~~                                                                                                    |
| <ul> <li>domain studion</li> <li>who are the target users?</li> <li>obstraction</li> <li>- translate from specifics of domain to vocabulary of vis</li> <li>what is shown? data abstraction</li> <li>why is the user looking at it? task abstraction</li> <li>why is the user looking at it? task abstraction</li> <li>(A Multi-Level Typology of Abstract Wallalition Task<br/>Behmer and Munzzer. IEEE TYCG 19(6):21:237.2385.<br/>2013 (Proc. InfoVs 2013).</li> <li>(A Multi-Level Typology of Abstract Wallalition Task<br/>Behmer and Munzzer. IEEE TYCG 19(6):22:37.2385.<br/>2013 (Proc. InfoVs 2013).</li> <li>(A Multi-Level Typology of Abstract Wallalition Task<br/>Behmer and Munzzer. IEEE TYCG 19(6):22:37.2385.<br/>2013 (Proc. InfoVs 2013).</li> <li>(A Multi-Level Typology of Abstract Wallalition Task<br/>Behmer and Munzzer. IEEE TYCG 19(2):22:37.2385.<br/>2013 (Proc. InfoVs 2013).</li> <li>(A Multi-Level Typology of Abstract Wallalition Task<br/>Behmer and Munzzer. IEEE TYCG 19(2):22:37.2385.<br/>2013 (Proc. InfoVs 2013).</li> <li>(A Multi-Level Typology of Abstract Wallalition Task<br/>Behmer and Munzzer. IEEE TYCG 19(2):22:37.2385.<br/>2013 (Proc. InfoVs 2013).</li> <li>(A Multi-Level Typology of Abstract Wallalition Task<br/>Behmer and Munzzer. IEEE TYCG 19(2):22:37.2385.<br/>2013 (Proc. InfoVs 2013).</li> <li>(A Multi-Level Typology of Abstract Wallalition Task<br/>Behmer and Munzzer. IEEE TYCG 19(2):22:37.2385.<br/>2013 (Proc. InfoVs 2013).</li> <li>(A Multi-Level Typology of Abstract Wallalition Task<br/>Behmer and Munzzer. IEEE TYCG 19(2):22:37.2385.<br/>2013 (Proc. InfoVs 2013).</li> </ul>                                                                                                    | Analysis framework: Four levels, three questions                                                                                                    |                                                                                                    |                                                                                                    | Analysis framewo                                                                                                    |
| <ul> <li>- who are the target users:</li> <li>- distraction</li> <li>- translate from specifics of domain to vocabulary of vis</li> <li>• what is shown? data abstraction</li> <li>• why is the user looking at it? task abstraction</li> <li>• why is the user looking at it? task abstraction</li> <li>• distraction idiom: how to draw</li> <li>- franslate from specifics of domain to vocabulary of vis</li> <li>• what is shown? data abstraction</li> <li>• what is shown? data abstraction</li> <li>• what is shown? data abstraction</li> <li>• what is shown?</li> <li>- franslate from specifics of domain to vocabulary of vis</li> <li>• what is shown? data abstraction</li> <li>• what is shown?</li> <li>- how is it shown?</li> <li>- how is it shown?</li> <li>- how</li></ul>                                                                                                    |                                                                                                    | domain situation     Munzner. IEEE TVCG 15(6):921-928, 2009                                                                               | domain situation     Munzner. IEEE TVCG 15(6):921-928, 2009                                                                                                    |                                                                                                    |
| <ul> <li>- translate from specifics of domain to vocabulary of vis</li> <li>• what is shown? data abstraction</li> <li>• why is the user looking at it? task abstraction</li> <li>• why is the user looking at it? task abstraction</li> <li>• Multi-Level Typology of Abstract Visualization Tasks</li> <li>Brehmer and Munzner. EET VCG 19(12):2376-2385, 2013 (Proc. InfoVs 2013).]</li> <li>• Interaction idiom: how to manipulate</li> <li>- translate from specifics of domain to vocabulary of vis</li> <li>• what is shown? data abstraction</li> <li>• what is shown? data abstraction</li> <li>• what is shown?</li> <li>• translate from specifics of domain to vocabulary of vis</li> <li>• what is shown? data abstraction</li> <li>• what is shown?</li> <li>• translate from specifics of domain to vocabulary of vis</li> <li>• what is shown?</li> <li>• translate from specifics of domain to vocabulary of vis</li> <li>• what is shown?</li> <li>• translate from specifics of domain to vocabulary of vis</li> <li>• what is shown?</li> <li>• translate from specifics of domain to vocabulary of vis</li> <li>• what is shown?</li> <li>• translate from specifics of domain to vocabulary of vis</li> <li>• what is shown?</li> <li>• what is shown?</li> <li>• translate from specifics of domain to vocabulary of vis</li> <li>• what is shown?</li> <li>• translate from specifics of domain to vocabulary of vis</li> <li>• what is shown?</li> <li>• translate from specifics of domain to vocabulary of vis</li> <li>• what is shown?</li> <li>• translate from specifics of domain to vocabulary of vis</li> <li>• what is shown?</li> <li>• translate from specifics of domain to vocabulary of vis</li> <li>• what is shown?</li> <li>• translate from specifics of domain to vocabulary of vis</li> <li>• what is shown?</li> <li>• translate from specifics of domain to vocabulary of vis</li> <li>• what is shown?</li> <li>• translate from specifics of domain to vocabulary of vis</li> <li>• visual encoding idiom: how to manipulate</li> <li>• algorithm</li> <li>• algorithm</li></ul>                                                                                                    | – who are the target users?                                                                                                    | - who are the target users:                                                                                                    | - who are the target users:                                                                                                    |                                                                                                    |
| <ul> <li>• what is shown? data abstraction</li> <li>• what is shown? data abstraction</li> <li>• what is shown?</li> <li>• how is it shown?</li> <li>• how is it shown?</li> <li>• visual encoding idiom: how to draw</li> <li>• interaction idiom: how to manipulate</li> <li>• algorithm</li> </ul>                                                                                                    |                                                                                                    | abstraction                                                                                                    | abstraction (The second second s |                                                                                                    |
| • why is the user looking at it: task abstraction<br>agorithm<br>(A multi-Level Typology of Abstract Visualization Tasks<br>Brehmer and Munzner. IEEE TVCG 19(12):2376-2385,<br>2013 (Proc. InfoVis 2013).]<br>• interaction idiom: how to manipulate<br>• usual encoding idiom: how to manipulate<br>• idiom<br>• usual encoding idiom: how to manipulate<br>• idiom<br>• interaction idiom: how to manipulate                                                                                                    |                                                                                                    | • what is shown? data abstraction                                                                                                    | • what is shown? data abstraction                                                                                                    | • what is shown                                                                                                    |
| Image: Construct Visualization Tasks Brehmer and Munzner. IEEE TVCG 19(12):2376-2385, 2013 (Proc. InfoVis 2013).]       - how is it shown?       [A Multi-Level Typology of Abstract Visualization Tasks Brehmer and Munzner. IEEE TVCG 19(12):2376-2385, 2013 (Proc. InfoVis 2013).]       • visual encoding idiom: how to draw is it shown?       [A Multi-Level Typology of Abstract Visualization Tasks Brehmer and Munzner. IEEE TVCG 19(12):2376-2385, 2013 (Proc. InfoVis 2013).]       • visual encoding idiom: how to manipulate       [A Multi-Level Typology of Abstract Visualization Tasks Brehmer and Munzner. IEEE TVCG 19(12):2376-2385, 2013 (Proc. InfoVis 2013).]       • visual encoding idiom: how to manipulate       • visual encoding idiom: how to manipulate       • visual encoding idiom: how to manipulate                                                                                                    |                                                                                                    |                                                                                                    | winy is the user looking at it? Lask abstraction                                                                                                    | -                                                                                                    |
| [A Multi-Level Typology of Abstract Visualization Tasks<br>Brehmer and Munzner. IEEE TVCG 19(12):2376-2385,<br>2013 (Proc. InfoVis 2013).]• visual encoding idiom: how to draw[A Multi-Level Typology of Abstract Visualization Tasks<br>Brehmer and Munzner. IEEE TVCG 19(12):2376-2385,<br>2013 (Proc. InfoVis 2013).]• visual encoding<br>idiom: how to draw[A Multi-Level Typology of Abstract Visualization Tasks<br>Brehmer and Munzner. IEEE TVCG 19(12):2376-2385,<br>2013 (Proc. InfoVis 2013).]• visual encoding<br>interaction idiom: how to draw[A Multi-Level Typology of Abstract Visualization Tasks<br>Brehmer and Munzner. IEEE TVCG 19(12):2376-2385,<br>2013 (Proc. InfoVis 2013).]• visual encoding<br>interaction idiom: how to manipulate• visual encoding<br>idiom: how to manipulate                                                                                                    |                                                                                                    |                                                                                                    |                                                                                                    |                                                                                                    |
| 2013 (Proc. InfoVis 2013).]• interaction idiom: how to manipulate2013 (Proc. InfoVis 2013).]• interaction id• algorithm                                                                                                    |                                                                                                    | [A Multi-Level Typology of Abstract Visualization Tasks<br>Brehmer and Munzner. IEEE TVCG 19(12):2376-2385.                               | • visual encoding idiom: how to draw [A Multi-Level Typology of Abstract Visualization Tasks<br>Brehmer and Munzner. IEEE TVCG 19(12):2376-2385,                                                                                                    |                                                                                                    |
|                                                                                                    |                                                                                                    |                                                                                                    |                                                                                                    |                                                                                                    |
|                                                                                                    |                                                                                                    |                                                                                                    | • interaction idiom: how to manipulate 2013 (Proc. InfoVis 2013).]                                                                                                    |                                                                                                    |
|                                                                                                    |                                                                                                    |                                                                                                    | • interaction idiom: how to manipulate 2013 (Proc. InfoVis 2013).]                                                                                                    | • algorithm                                                                                                    |
|                                                                                                    | п                                                                                                    |                                                                                                    | • interaction idiom: how to manipulate 2013 (Proc. InfoVis 2013).]                                                                                                    | • algorithm                                                                                                    |

|                                                          |                                                                                                    | Defining visualization (vis)                                                                                                    |
|----------------------------------------------------------|----------------------------------------------------------------------------------------------------|----------------------------------------------------------------------------------------------------|
| ide visual representations of datasets<br>e effectively. |                                                                                                    | Computer-based visualization systems provide visual representations of datasets designed to help people carry out tasks more effectively.                                                                                                    |
|                                                          |                                                                                                    | Why?                                                                                                    |
|                                                          |                                                                                                    |                                                                                                    |
|                                                          |                                                                                                    |                                                                                                    |
|                                                          |                                                                                                    |                                                                                                    |
|                                                          |                                                                                                    |                                                                                                    |
|                                                          |                                                                                                    |                                                                                                    |
|                                                          | 3                                                                                                    |                                                                                                    |
|                                                          |                                                                                                    | Why use an external representation?                                                                                                    |
| e effectively                                            |                                                                                                    | Computer-based visualization systems provide visual representations of datasets designed to help people carry out tasks more effectively.                                                                                                    |
| -                                                        | nt human capabilities<br>-making methods.                                                                                                    | • external representation: replace cognition with perception                                                                                                    |
| lution exist                                             | ts and is trusted                                                                                                    | See Find         2           1         1           0         Postato           0.00000         USL07.1           USL07.1         USL07.1           USL07.1         USL07.1           USL07.1         USL07.1                                                                                                    |
| advance                                                  |                                                                                                    | N INF         101942 graph floor         -1.14         2.072         -1.03         1.083         C 807           CIG2         Clematine         1.453         5.376         4.111         1.019         6.749           OHS         finance         -1.170         0.374         2.124         1.184         0.107                                                                                                    |
| v analvsis of                                            | scientific data)                                                                                                    | NLA         Torongshinka         -1477         -544         -1.149         -0.94           NLA         Torongshinka         -1477         -544         -1.149         -0.94           NLA         Torongshinka         -1477         -544         -0.94         -0.94           NLA         Torongshinka         -1677         -524         -1.149         -0.94           Visit         -0.94         -0.94         -0.94         -0.94         -0.94         -0.94           Visit         -0.97         -0.94         -0.94         -0.94         -0.94         -0.94         -0.94         -0.94         -0.94         -0.94         -0.94         -0.94         -0.94         -0.94         -0.94         -0.94         -0.94         -0.94         -0.94         -0.94         -0.94         -0.94         -0.94         -0.94         -0.94         -0.94         -0.94         -0.94         -0.94         -0.94         -0.94         -0.94         -0.94         -0.94         -0.94         -0.94         -0.94         -0.94         -0.94         -0.94         -0.94         -0.94         -0.94         -0.94         -0.94         -0.94         -0.94         -0.94         -0.94         -0.94         -0.94                                                                                                    |
| k Times Ups<br>re developing                             | hot)                                                                                                    | and the second second s                                                                                                    |
| determine                                                |                                                                                                    | [Cerebrol-Visualizing Multiple Experimental Conditions on a Graph<br>with Biological Context, Bariky, Munzner, Gardy, and Kincaid, IEEE                                                                                                    |
| , build trust                                            | 7                                                                                                    | TVCG (Proc. InfoVa) 14(6):1253-1260, 2008.]                                                                                                    |
| 🥐                                                        |                                                                                                    | • imposes structure on huge design                                                                                                    |
| ide visua representations of datasets<br>e effectively.  |                                                                                                    | space<br>-scaffold to help you think                                                                                                    |
| matter<br>patterns                                       | Anscombe's Quartet                                                                                                    | systematically about choices                                                                                                    |
|                                                          | Identical statistics<br>x mean 9                                                                                                    | -analyzing existing as stepping stone<br>to designing new                                                                                                    |
|                                                          | x variance 10<br>y mean 7.5                                                                                                    | -most possibilities ineffective for<br>particular task/data combination                                                                                                    |
|                                                          | y variance 3.75<br>x/y correlation 0.816                                                                                                    | <ul> <li>⊕ Tree</li> <li>⊕ Actions</li> <li>⊕ SpaceTree</li> </ul>                                                                                                    |
|                                                          |                                                                                                    | $\rightarrow \text{Present} \rightarrow \text{Locate} \rightarrow \text{Identify} \rightarrow \text{Encode} \rightarrow \text{Navigate} \rightarrow \text{Select} \rightarrow \text{Filter} \rightarrow \text{Aggregate}$ $\overrightarrow{\text{Math}} \qquad \overbrace{\text{O}}^{\bullet} \qquad \overbrace{\text{O}}^{\bullet}  \overbrace{\text{O}}^{\bullet}  \overbrace{\text{O}}^{\bullet}  \overbrace{\text{O}}$ |
|                                                          |                                                                                                    | <ul> <li>         ⊕ Targets         <ul> <li></li></ul></li></ul>                                                                                                    |
|                                                          |                                                                                                    |                                                                                                    |
|                                                          |                                                                                                    |                                                                                                    |
|                                                          | estions                                                                                                    | Analysis framework: Four levels, three questions                                                                                                    |
|                                                          | estions<br>ted Model of Visualization Design and Validation.<br>Munzner. IEEE TVCG 15(6):921-928, 2009<br>(Proc. InfoVis 2009). ]                                                                                                    | Analysis framework: Four levels, three questions  domain situation  who are the target users?                                                                                                    |
| [A Nes                                                   | estions<br>ted Model of Visualization Design and Validation.<br>Munzner. IEEE TVCG 15(6):921-928, 2009<br>(Proc. InfoVis 2009).]<br>domain                                                                                                    | Analysis framework: Four levels, three questions  domain situation - who are the target users?  abstraction                                                                                                    |
| [A Nes<br>abulary of v                                   | estions<br>ted Model of Visualization Design and Validation.<br>Munzner. IEEE TVCG 15(6):921-928, 2009<br>(Proc. InfoVis 2009). ]<br>domain<br>abstraction what?                                                                                                    | <ul> <li>Analysis framework: Four levels, three questions</li> <li>domain situation         <ul> <li>who are the target users?</li> <li>abstraction             <ul> <li>translate from specifics of domain to vocabulary of vis</li></ul></li></ul></li></ul>                                                                                                    |
| three qu<br>[A Nes<br>abulary of v<br>ostraction         | estions<br>ted Model of Visualization Design and Validation.<br>Munzner. IEEE TVCG 15(6):921-928, 2009<br>(Proc. InfoVis 2009). ]<br>domain<br>abstraction what?                                                                                                    | Analysis framework: Four levels, three questions<br>• domain situation<br>- who are the target users?<br>• abstraction<br>- translate from specifics of domain to vocabulary of vis                                                                                                    |
| [A Nes<br>abulary of v<br>pstraction                     | estions<br>ted Model of Visualization Design and Validation.<br>Munzner. IEEE TVCG 15(6):921-928, 2009<br>(Proc. InfoVis 2009). ]<br>is<br>is<br>ulti-Level Typology of Abstract Visualization Tasks                                                                                                    | Analysis framework: Four levels, three questions<br>• domain situation<br>- who are the target users?<br>• abstraction<br>- translate from specifics of domain to vocabulary of vis<br>• what is shown? data abstraction<br>• why is the user looking at it? task abstraction<br>• idiom<br>- how is it shown?<br>* Visual ancoding idiom: how to draw<br>[A Multi-Level Typology of Abstract Visualization Tasks                                                                                                    |
| [A Nes<br>abulary of v<br>pstraction                     | estions<br>ted Model of Visualization Design and Validation.<br>Munzner. IEEE TVCG 15(6):921-928, 2009<br>(Proc. InfoVis 2009). ]<br>is                                                                                                    | <ul> <li>Analysis framework: Four levels, three questions</li> <li>domain situation         <ul> <li>domain situation</li> <li>who are the target users?</li> <li>abstraction             <ul> <li>translate from specifics of domain to vocabulary of vis</li> <li>what is shown? data abstraction</li> <li>why is the user looking at it? task abstraction</li> <li>idiom</li></ul></li></ul></li></ul>                                                                                                    |
| [A Nes<br>abulary of v<br>pstraction<br>v [A Mu<br>Bret  | estions<br>ted Model of Visualization Design and Validation.<br>Munzner. IEEE TVCG I 5(6):921-928, 2009<br>(Proc. InfoVis 2009). ]<br>is<br>is<br>ulti-Level Typology of Abstract Visualization Tasks<br>International Content of States (States Content of States (States Content of States (States Content of States (States Content of States (States Content of States (States Content of States (States Content of States (States (States Content of States (States (States Content of States (States (States (States (States (Proceeding))))))) | <ul> <li>Analysis framework: Four levels, three questions</li> <li>domain situation         <ul> <li>domain situation</li> <li>who are the target users?</li> <li>abstraction                 <ul> <li>translate from specifics of domain to vocabulary of vis</li> <li>what is shown? data abstraction</li> <li>why is the user looking at it? task abstraction</li> <li>idiom</li></ul></li></ul></li></ul>                                                                                                    |

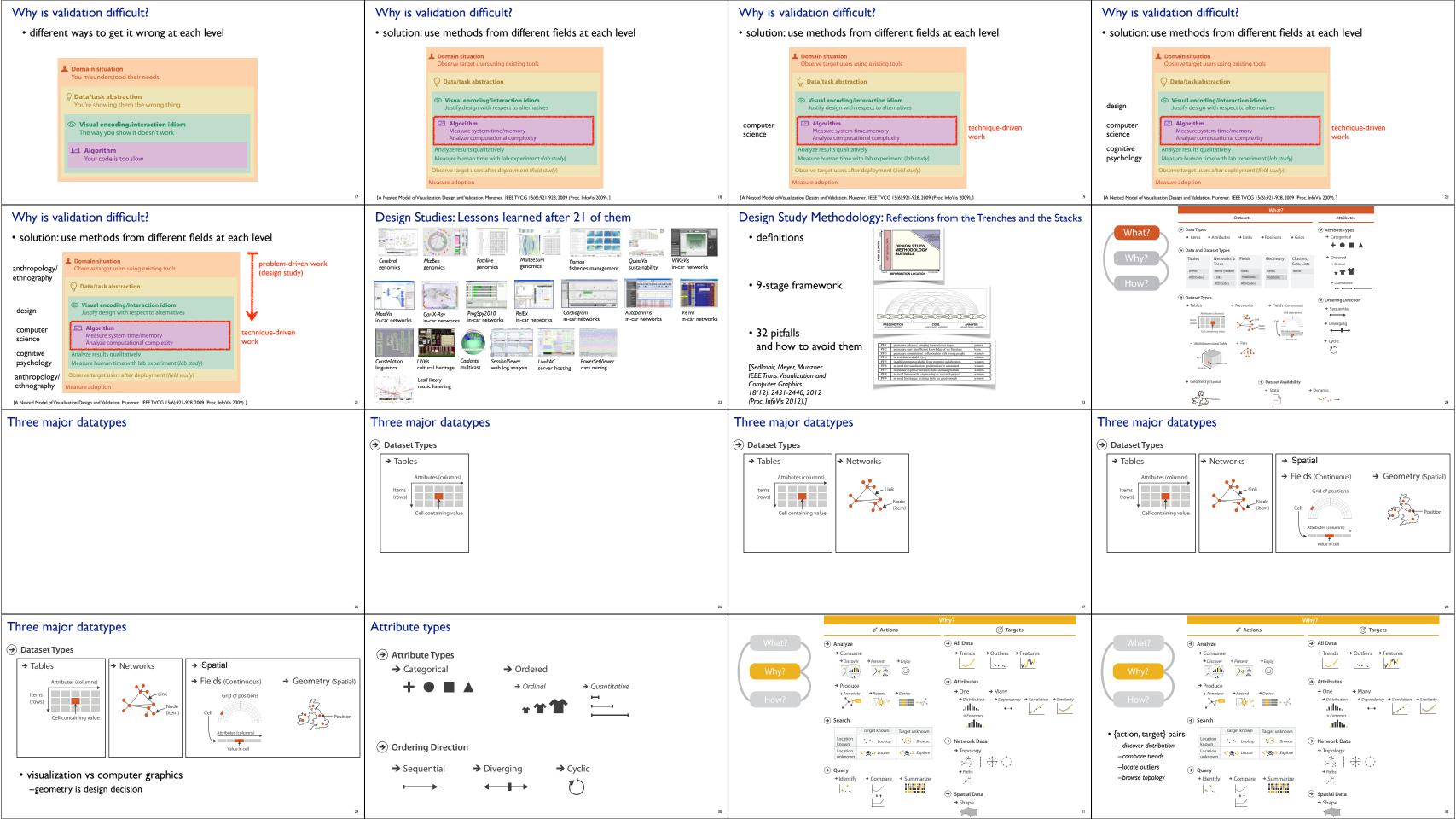

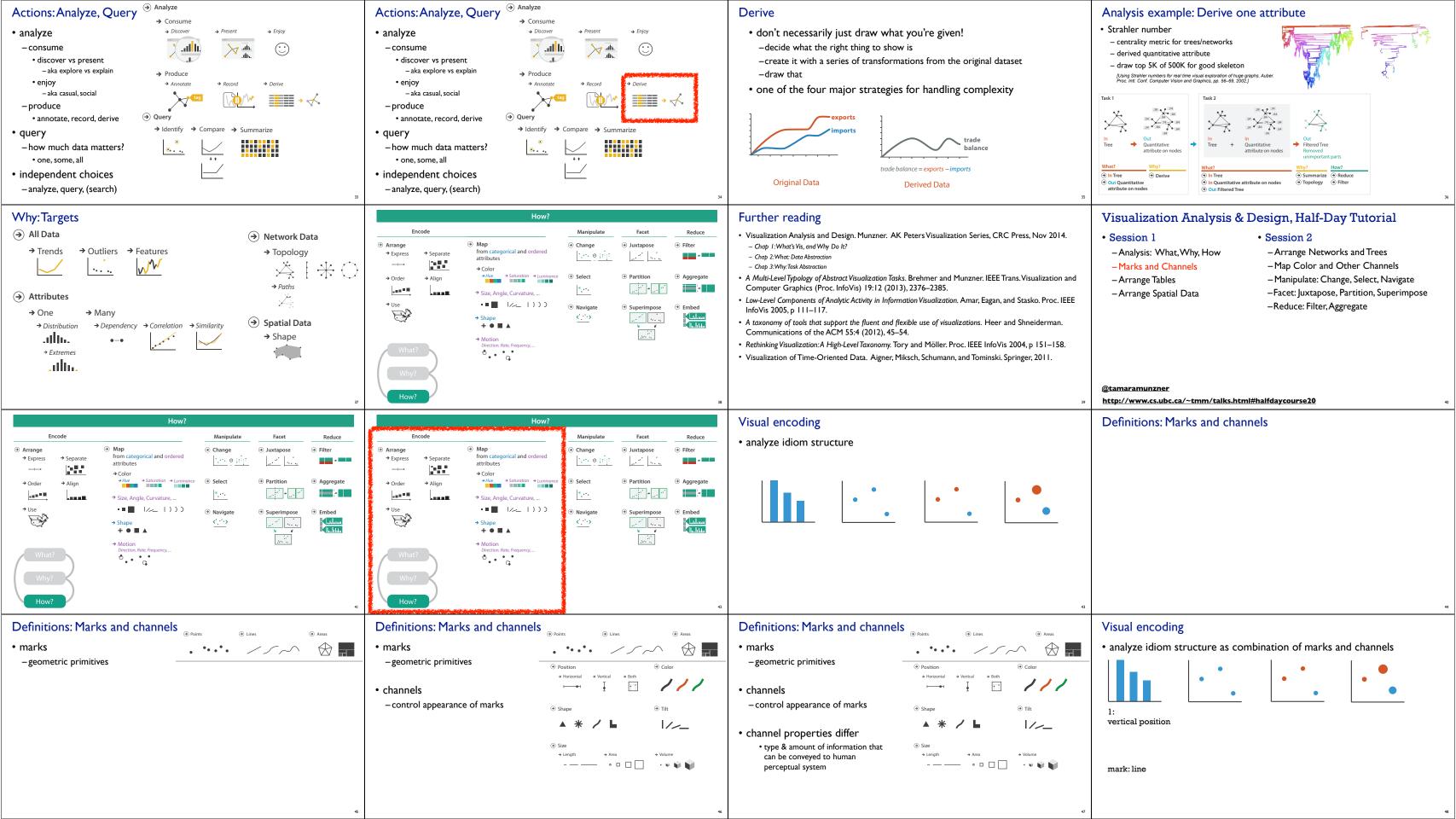

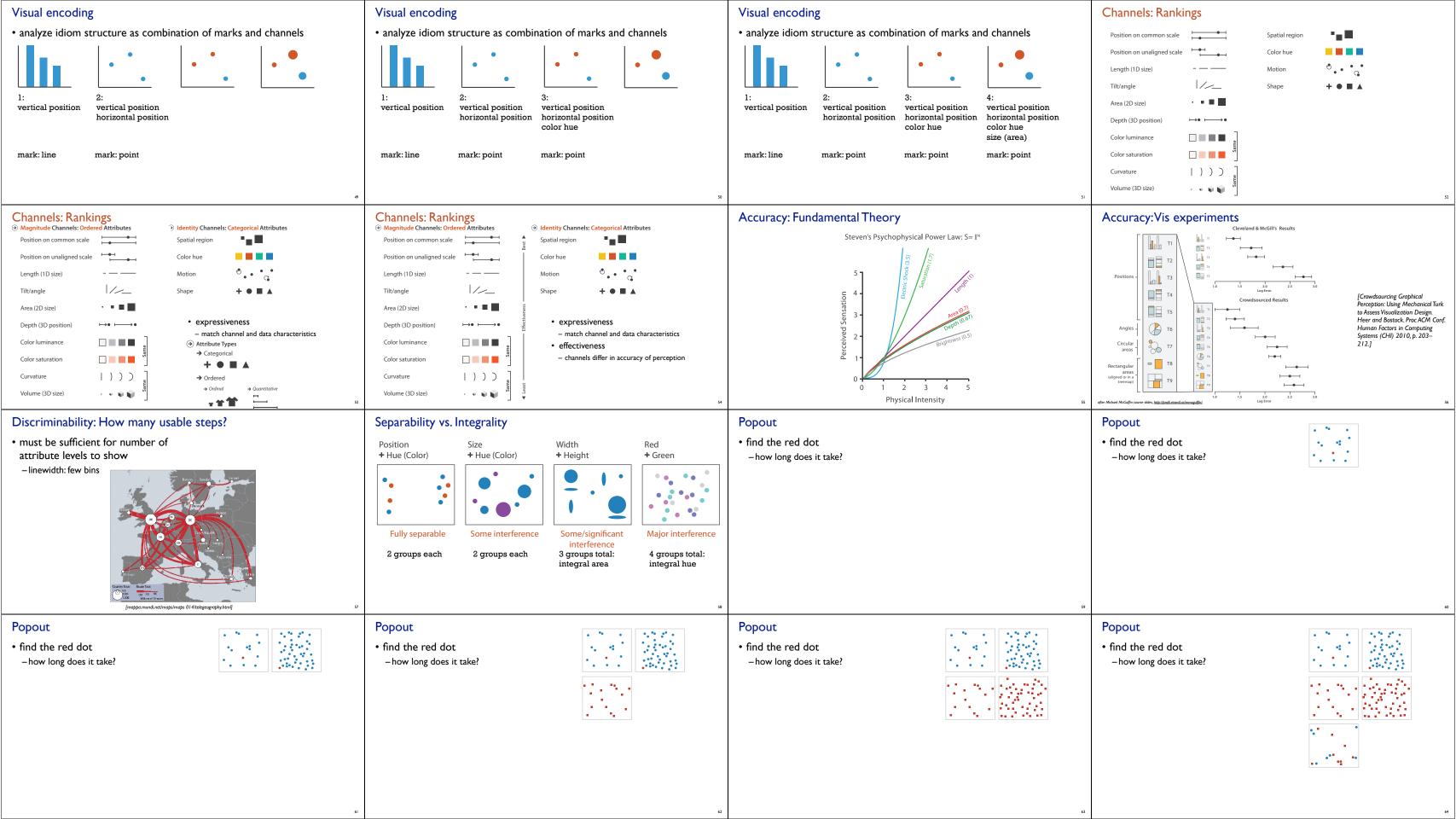

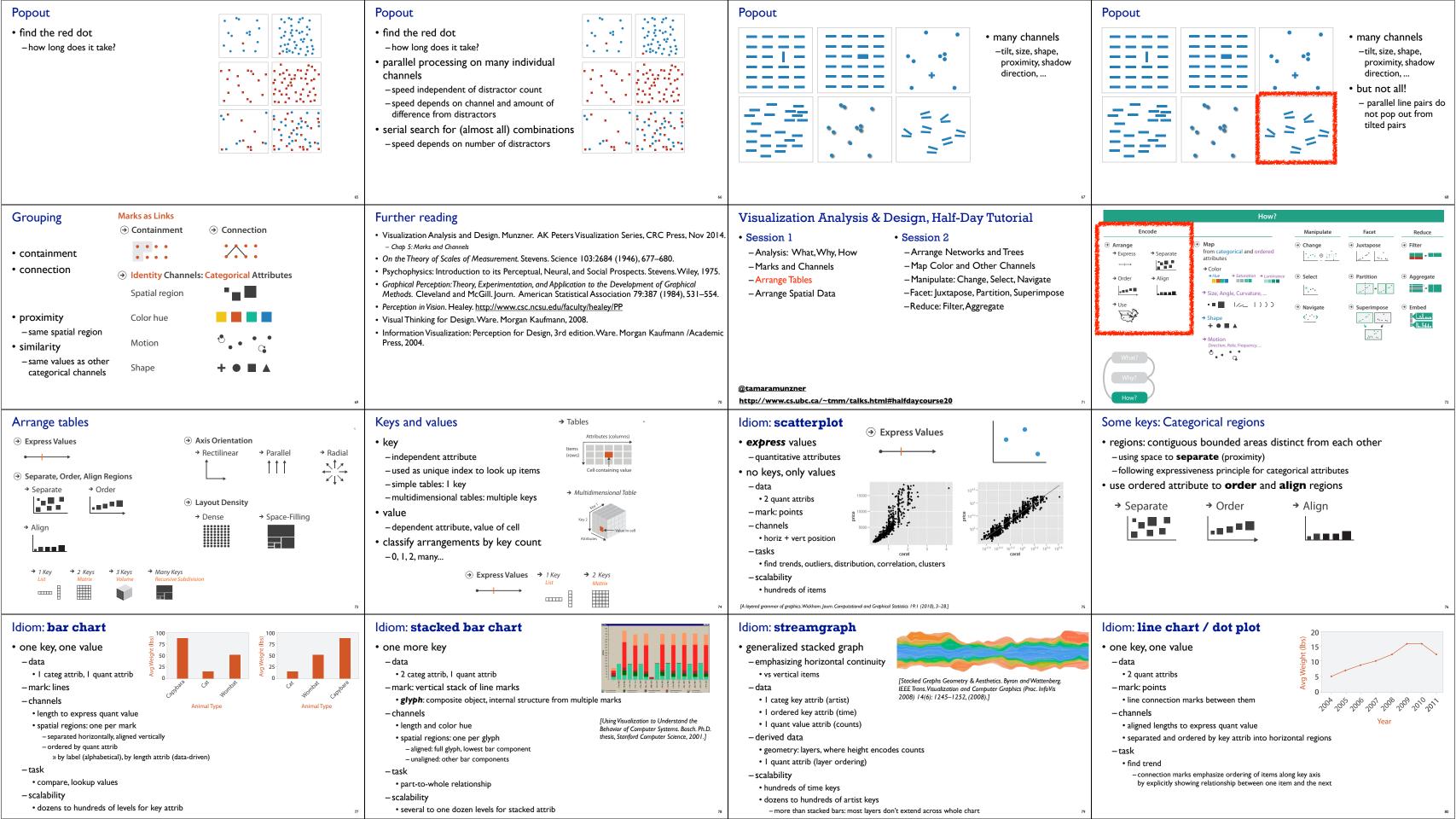

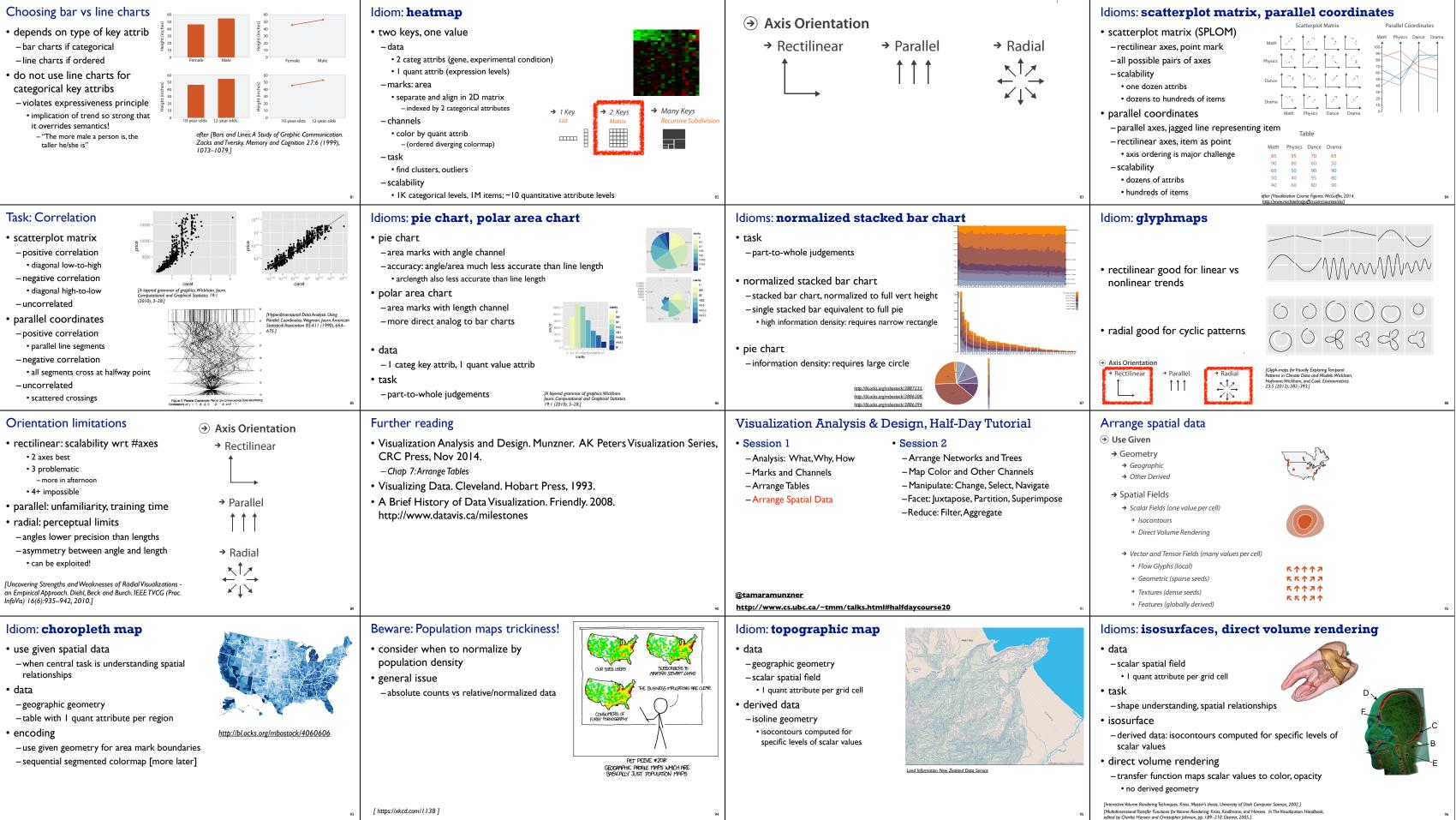

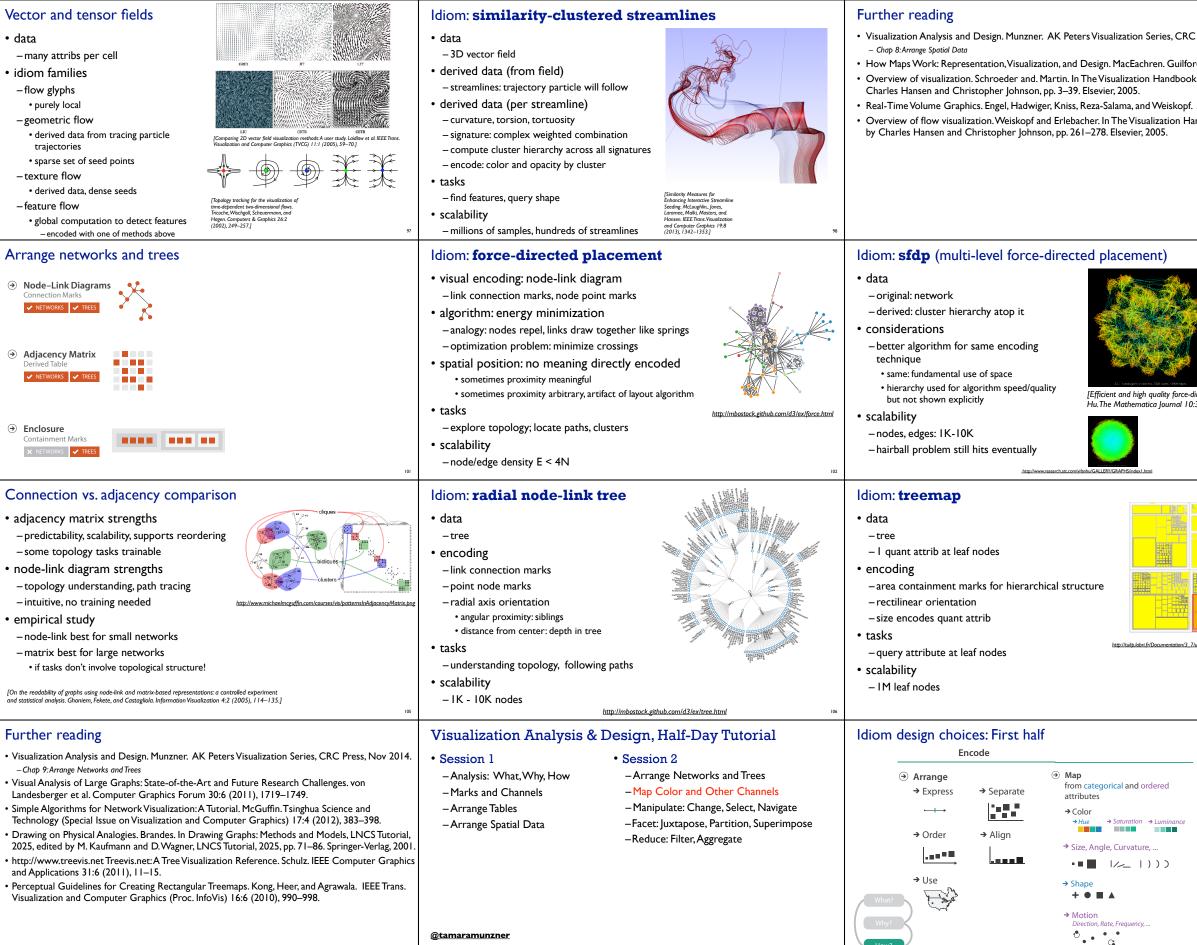

http://www.cs.ubc.ca/~tmm/talks.html#halfdaycourse20

|                                                                                                | Visualization Analysis & Design, Half-Day Tutorial                                                                                                    |
|------------------------------------------------------------------------------------------------|----------------------------------------------------------------------------------------------------|
| C Press, 2014.<br>ord Press, 1995.<br>ok, edited by<br>f. AK Peters, 2006.<br>landbook, edited | <ul> <li>Session 1</li> <li>Analysis: What, Why, How</li> <li>Marks and Channels</li> <li>Arrange Tables</li> <li>Arrange Spatial Data</li> <li>Session 2</li> <li>Arrange Networks and Trees</li> <li>Map Color and Other Channels</li> <li>Manipulate: Change, Select, Navigate</li> <li>Facet: Juxtapose, Partition, Superimpose</li> <li>Reduce: Filter, Aggregate</li> </ul>                                                                                       |
| 99                                                                                             | @tamaramunzner<br>http://www.cs.ubc.ca/~tmm/talks.html#halfdaycourse20 100                                                                                                    |
| -directed graph drawing.<br>0:37–71, 2005.]                                                    | <ul> <li>Idiom: adjacency matrix view</li> <li>• data: network <ul> <li>• transform into same data/encoding as heatmap</li> </ul> </li> <li>• derived data: table from network</li> <li>• l quant attrib <ul> <li>• weighted edge between nodes</li> <li>• 2 categ attribs: node list x 2</li> </ul> </li> <li>• visual encoding <ul> <li>- cell shows presence/absence of edge</li> </ul> </li> <li>• scalability <ul> <li>- 1K nodes, IM edges</li> </ul> </li> </ul> |
| 103                                                                                            | 104                                                                                                    |
|                                                                                                | <ul> <li>Link marks: Connection and containment</li> <li>• marks as links (vs. nodes)</li> <li>- common case in network drawing</li> <li>- ID case: connection</li> <li>• ex: all node-link diagrams</li> <li>• networks and trees</li> <li>- 2D case: containment</li> <li>• ex: all treemap variants</li> <li>• emphasizes attribute values at leaves (size coding)</li> <li>• only trees</li> </ul>                                                                  |
| 107                                                                                            | [Elastic Hierarchies: Combining Treemaps and Node-Link Diagrams. Dong, McGuffin, and Chignell.<br>Proc. InfoVis 2005, p. 57-64.]                                                                                                    |
| -                                                                                              | <ul> <li>Decomposing color</li> <li>first rule of color: do not talk about color! <ul> <li>color is confusing if treated as monolithic</li> </ul> </li> </ul>                                                                                                    |
|                                                                                                | 112                                                                                                    |

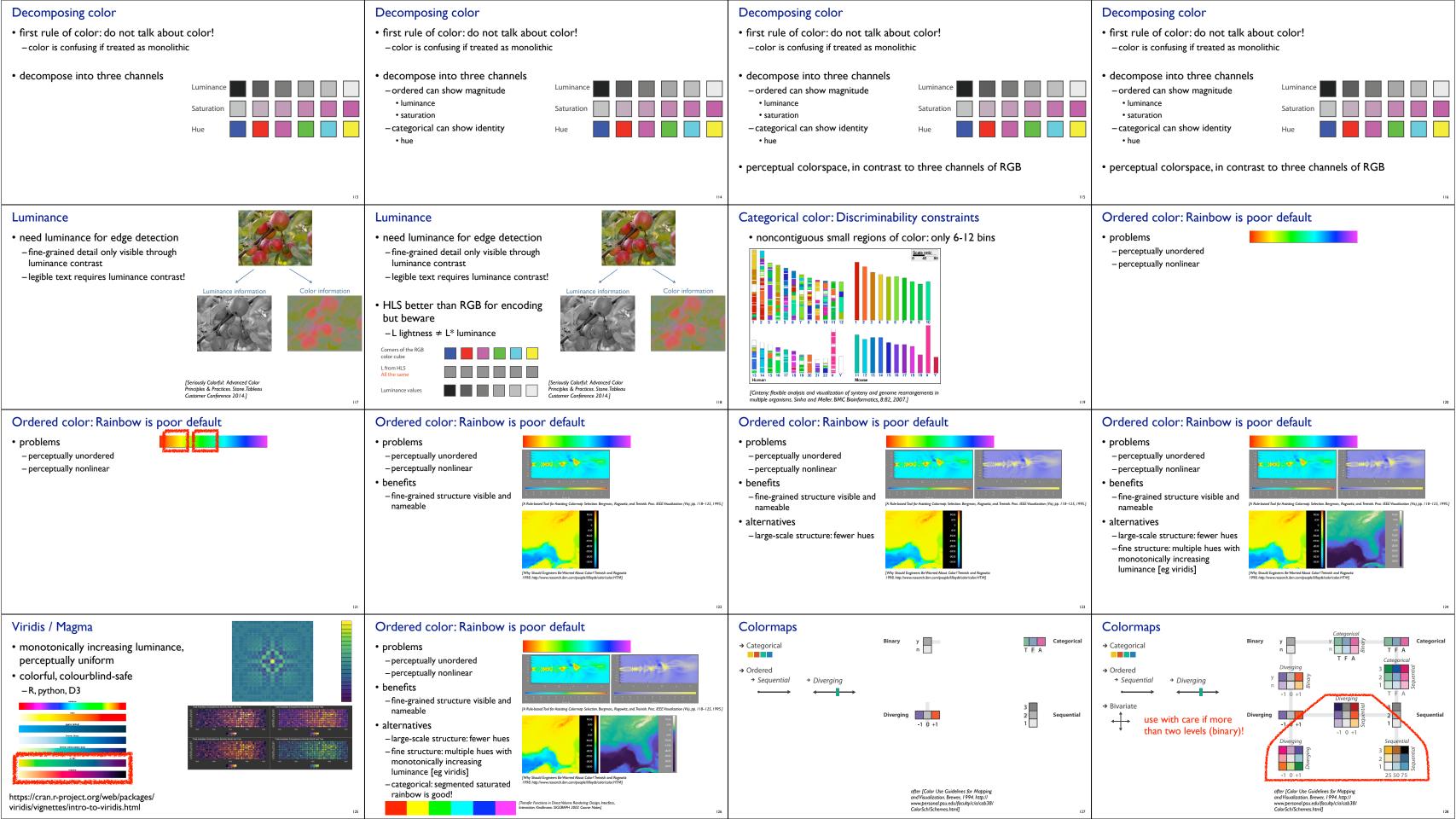

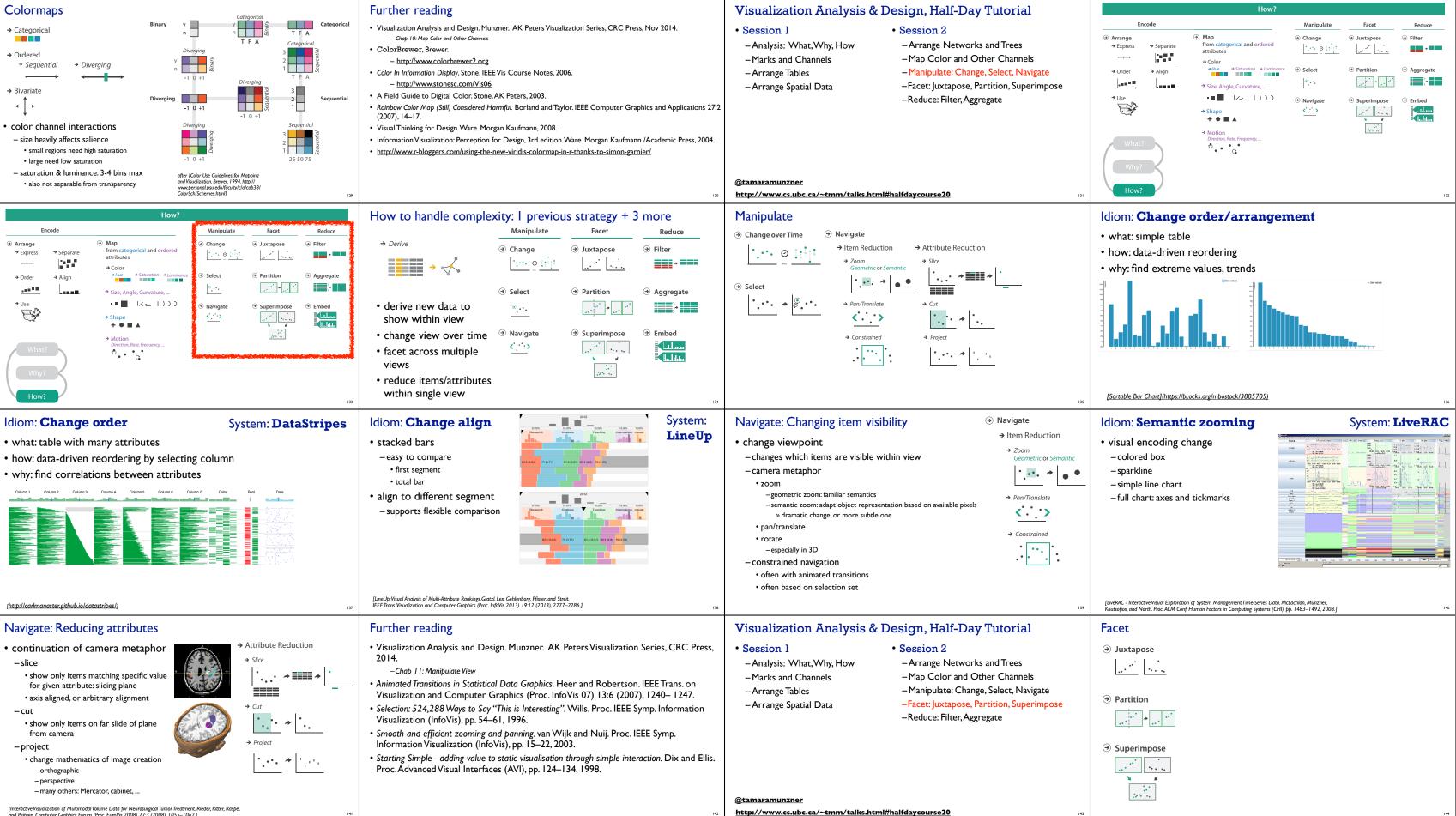

and Peitgen. Computer Graphics Forum (Proc. EuroVis 2008) 27:3 (2008), 1055–1062.]

## luxtapose and coordinate views

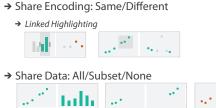

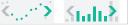

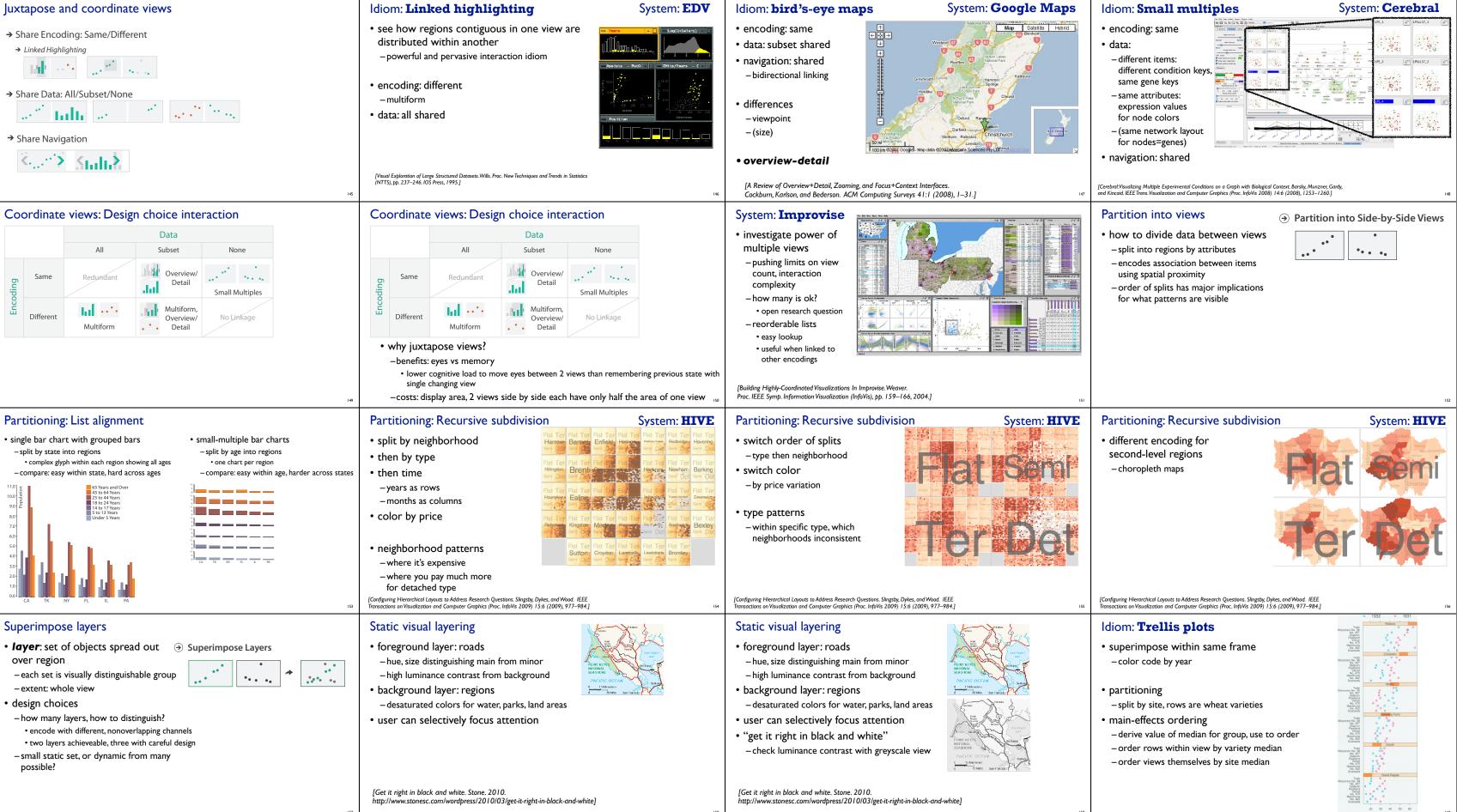

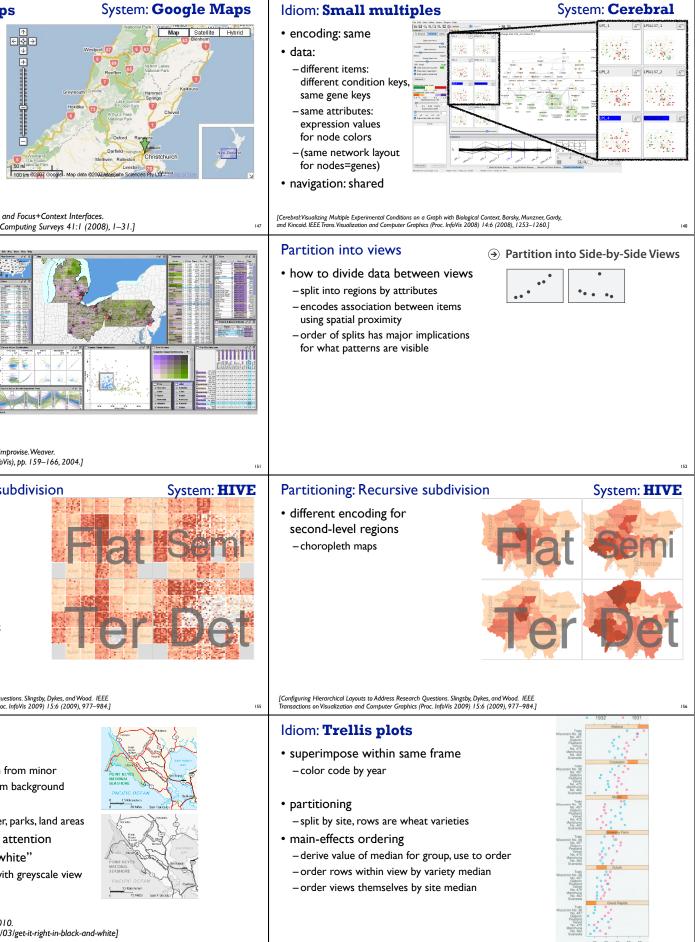

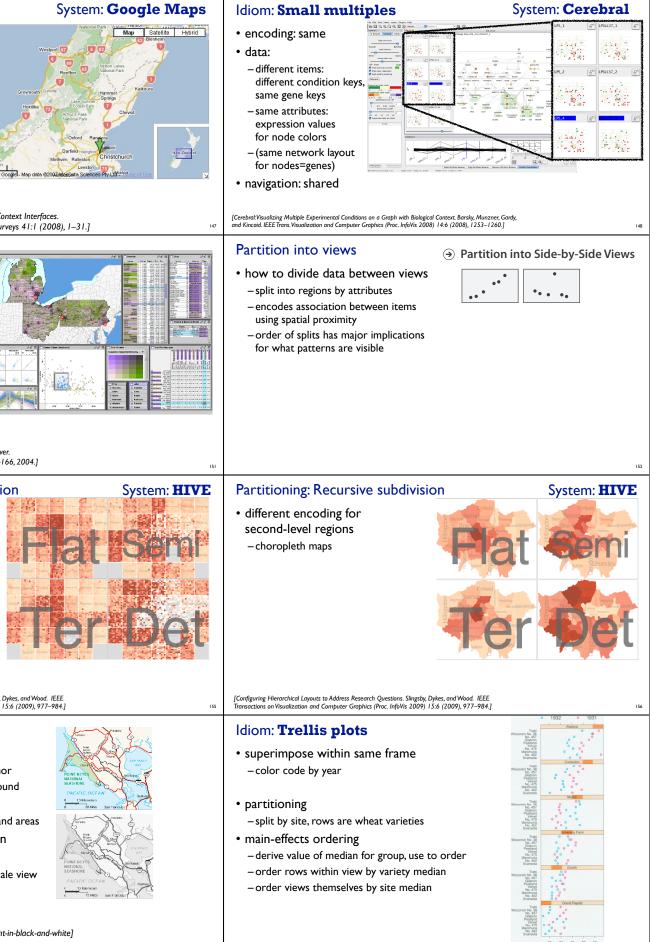

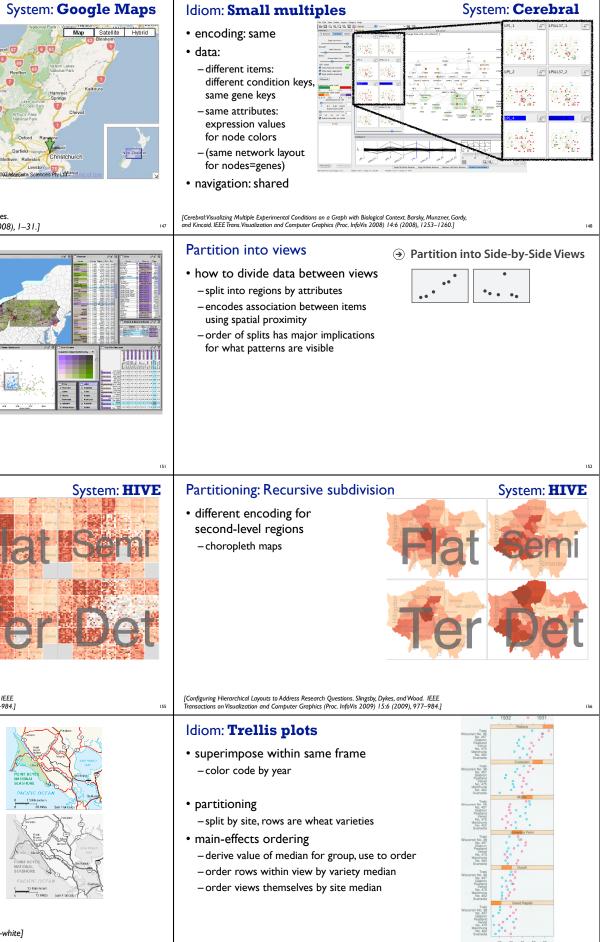

# Dynamic visual layering

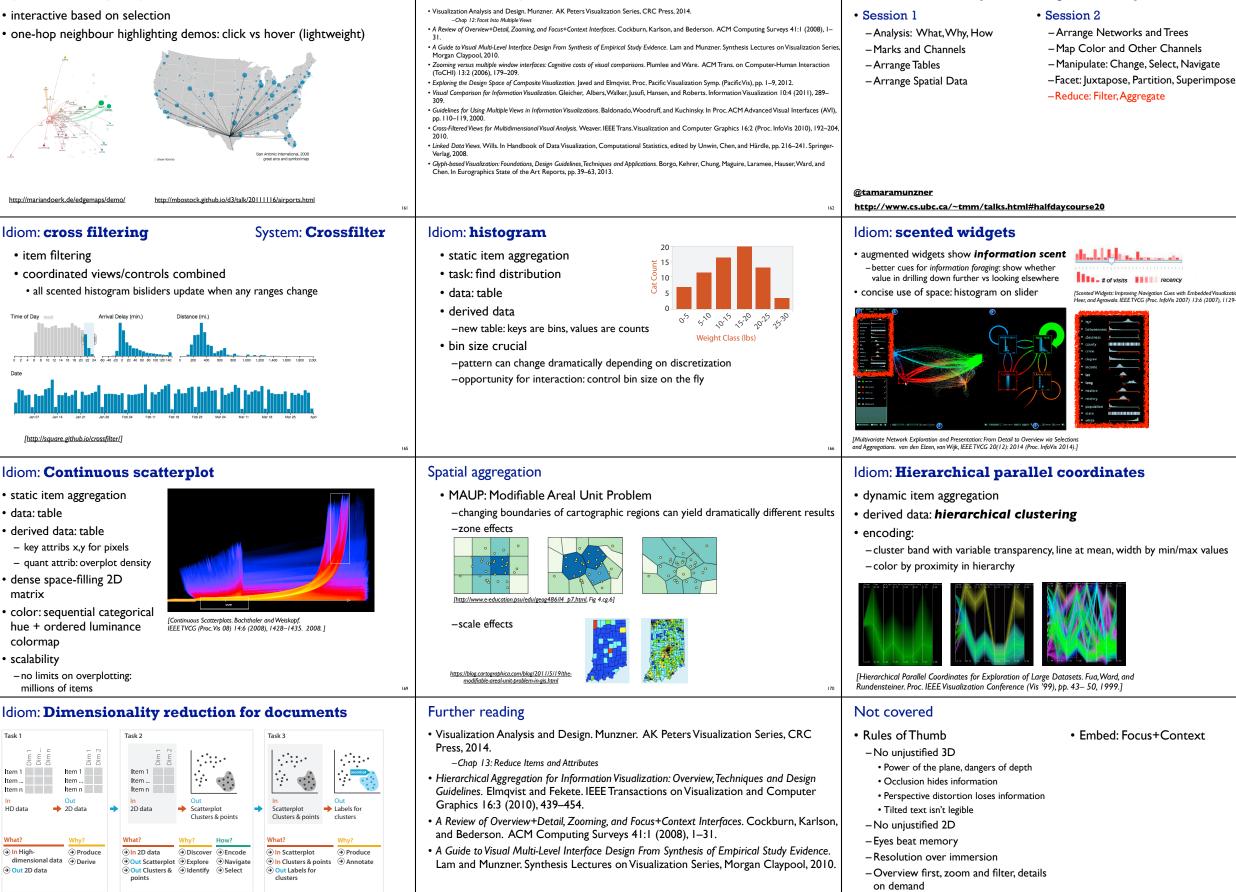

- Responsiveness is required - Function first, form next

Further reading

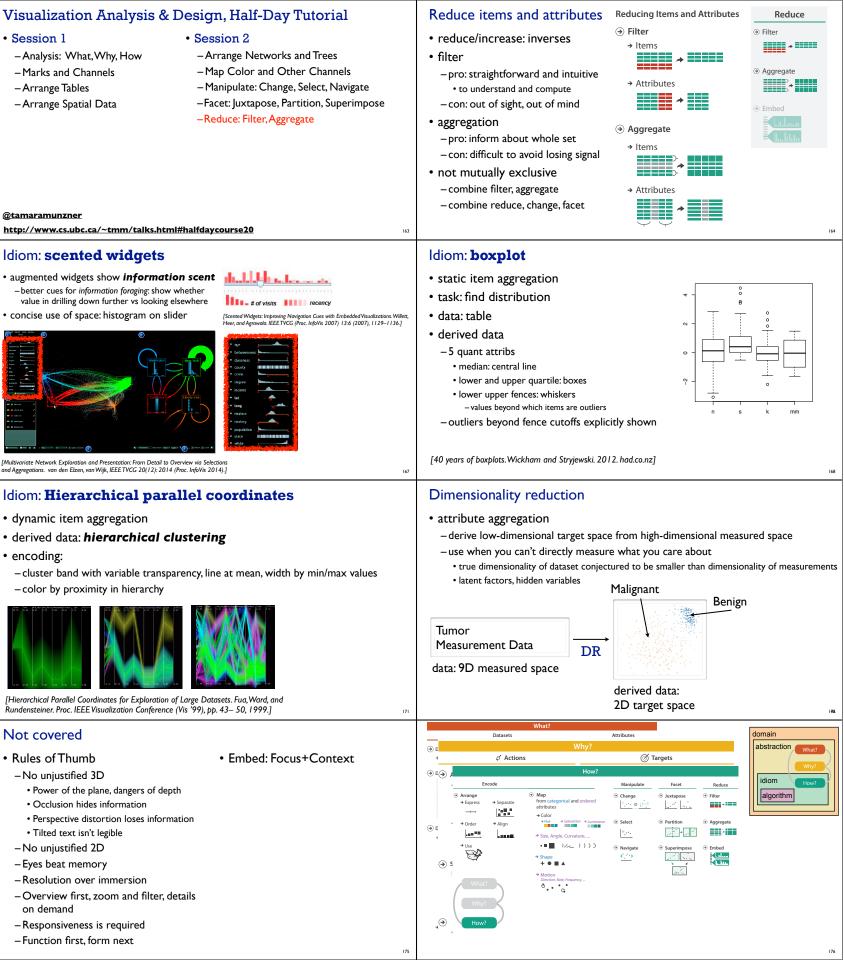

## More information

• this tutorial http://www.cs.ubc.ca/~tmm/talks.html#halfdaycourse20

### • book

- http://www.cs.ubc.ca/~tmm/vadbook
- 20% promo code for book+ebook combo: HVN17 - http://www.crcpress.com/product/isbn/9781466508910
- illustration acknowledgement: Eamonn Maguire
- full courses, papers, videos, software, talks http://www.cs.ubc.ca/group/infovis http://www.cs.ubc.ca/~tmm

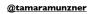

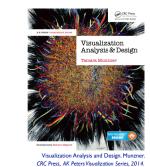

177